## #AsistenteTEC

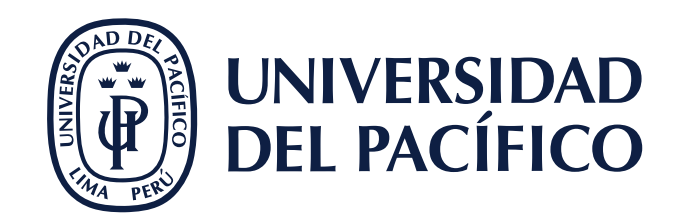

## **¿CÓMO MODIFICAR LA VISTA DEL FLUJO DE ACTIVIDADES?**

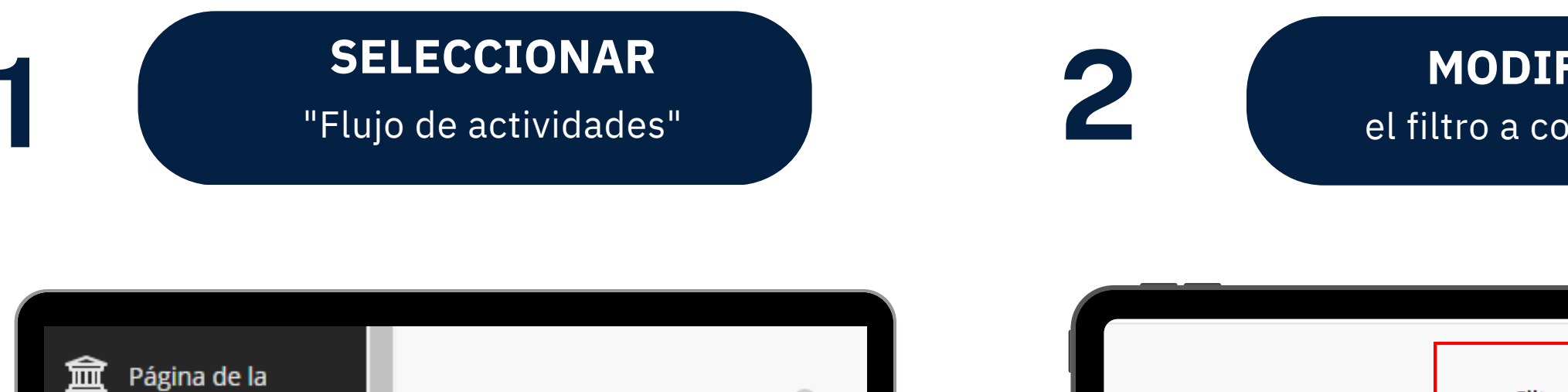

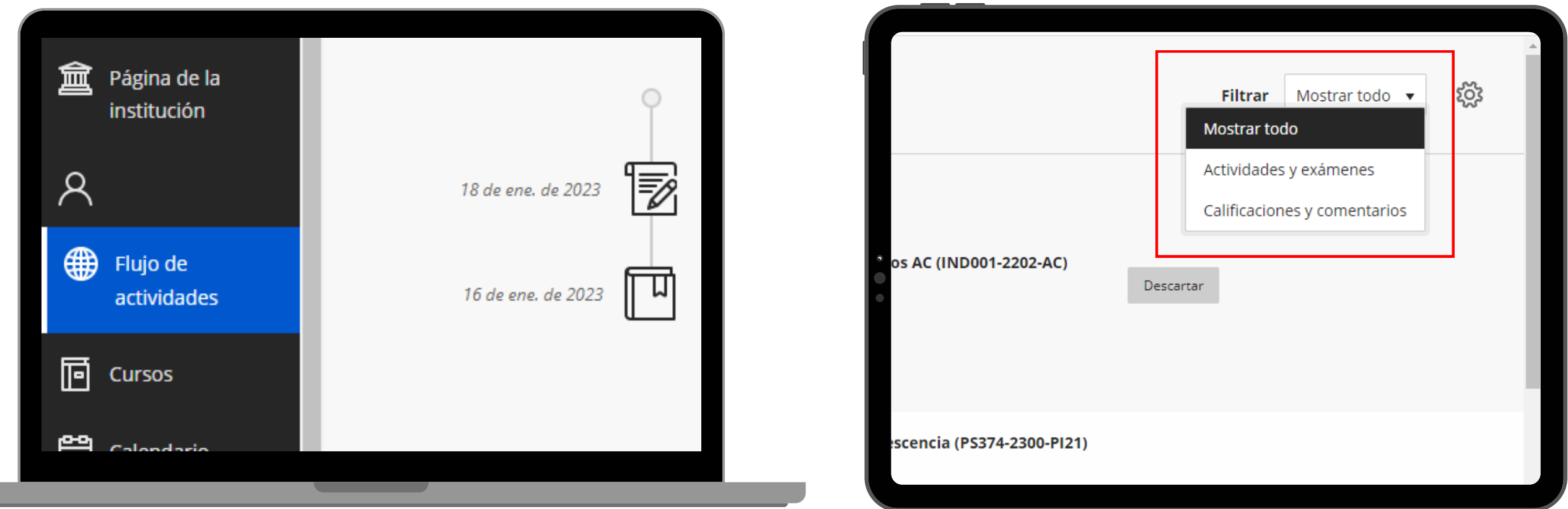

## el filtro a conveniencia **MODIFICAR**